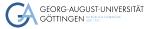

Department of Computer Science

Julian Kunkel

## Introduction to performance engineering

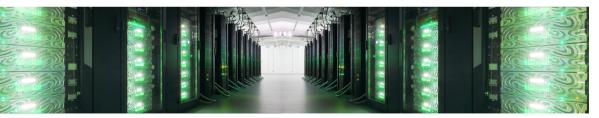

## Learning Objectives

- Describe basic system characteristics with typical values
- Create (strong/weak) scaling measurements and diagrams

Models

- Utilize a basic system model to assess performance
- Sketch the system optimization cycle
- Define (strong/weak) scalability
- Describe challenges for performance analysis/optimization

Introduction

Scaling

## Outline

1 Introduction

2 System Characteristics

## 3 Scaling

4 Models

5 Understanding Behavior

## 6 Benchmarking

### 7 Summary

## HPC

Empowers users to complete computation that needs vast compute/storage ressources.

#### Requirements to fullfill this goal

- **Usability**: Should empower users to easily compute/store what they need
- Programmability: Easy to code applications for developers
- Efficiency is important for High-Performance Computing
  - ▶ If you obtain only 1% of efficiency, then you need 100x compute nodes!
  - Computation on 1000's of nodes is high, so efficiency is important
- **Cost-efficiency**: Cheap to compute, well-utilize bought hardware
- Performance-portability: Allow reuse of code between systems retaining performance
  - Also, if possible, only little code changes/tunings should be neccessary

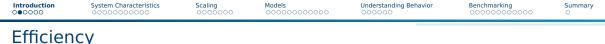

- We will focus on efficiency in this talk.
- What is efficiency?

#### System/data center perspective

- Efficiency = Utilization of the capabilities of hardware
- We paid for the porsche, so we want to drive faster than 10 km/h
- Examples:
  - CPU/GPU utilization 100%
  - Network/storage bandwidth = 10 GBit/s, use on average 9 GBit/s
  - Memory/storage capacity 90%
- However, an applications may not need much of a single resource ...

## User perspective

- User perception: Execution time of the application should be low
- Users often do not care about system efficiency
- Using 10x nodes/cores should lead to 1/10th of runtime
- Running with 10x input size and 10x compute nodes should lead to same execution time
- If performance isn't sufficient for a science use case, optimize application/system

#### Performance Engineering

- Definition: Process of analyzing/understanding and optimizing applications
- Requires good understanding of system and application behavior
- Tools and models can help users, centers offer help, too

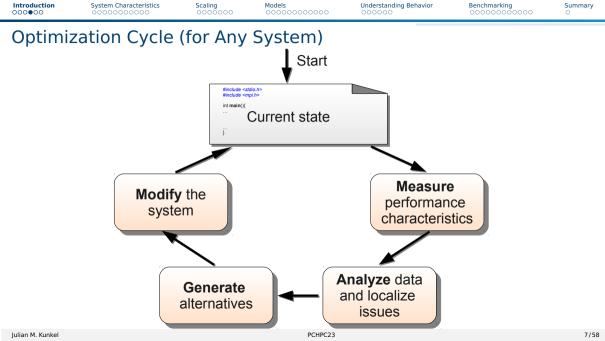

#### Summary O

## Understanding of Application and System-Behavior

#### How can we understand system behavior?

- Theory: Performance models
  - Models Determine performance for a system or workload
  - Behavioral models build models based on ensemble of observations
  - System characteristics are a basic model of system capabilities
- Observation
  - Measure runs on the system note measurements perturb behavior
  - Benchmarking: specific applications geared to exhibit certain system behavior
  - Tracing: record relevant operations of the application with their timing
  - Profiling: record operations of the application and create statistics
- Monitoring: system/tool-provided creation of observations
- System/application simulation
  - Based on system and workload models

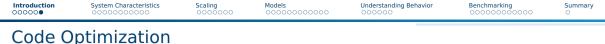

#### Alternatives/Options

- **I** Run code on a more suitable system e.g., faster, more memory, different CPUs
- 2 Tune execution without changing code
- 3 Increase efficiency by modifying code this is complex...

#### Tuning

- Definition: Process of analyzing and optimizing system parameters without changing code
- Examples: Compiler options, system settings, changing tunable parameters...
- Any user should have a basic understanding of systems

Scaling

Understanding Behavior

Benchmarking

Summarv

## Outline

2 System Characteristics HPC Clusters Big Data Clusters

•0000000000

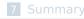

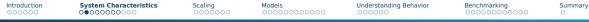

## Reminder: Parallel & Distributed Architectures

In practice, systems are a mix of two paradigms:

#### Shared memory

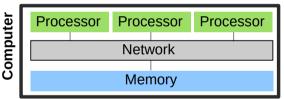

- Processors can access a joint memory
  - Enables communication/coordination
- Cannot be scaled up to any size
- Very expensive to build one big system

#### Distributed memory systems

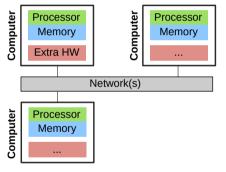

- Processor can only see own memory
- Performance of the network is key

## Hardware Performance

#### Computation

- CPU performance (frequency × cores × sockets)
  - ▶ E.g.: 2.5 GHz × 12 cores × 2 sockets = 60 Gcycles/s
  - The number of cycles per operation depend on the instruction stream
- Memory (throughput × channels) + latency per access
  - ▶ E.g.: 25.6 GB/s per DDR4 DIMM × 3 L1/L2/L3 caches are somewhat relevant

#### Communication via the network

- Throughput, e.g., 125 MiB/s with Gigabit Ethernet
- Latency, e.g., 0.1 ms with Gigabit Ethernet

### Input/output devices

- HDD mechanical parts (head, rotation) lead to expensive seek
- $\Rightarrow$  Access data consecutively and not randomly
- $\Rightarrow$  Performance depends on the I/O granularity
  - E.g.: 150 MiB/s with 10 MiB blocks

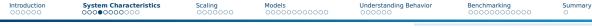

## Benchmark for Memory Throughput

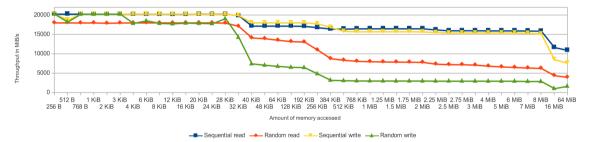

Figure: Memory performance using the fbui benchmark (on an older system)

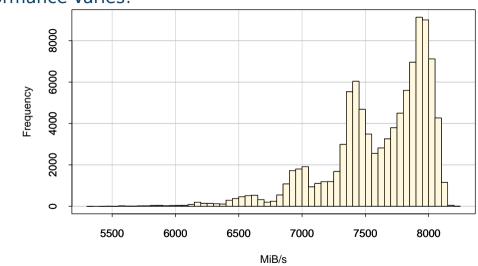

Models

Figure: Histogram for many (identical) 64 Byte accesses

Introduction

PCHPC23

## Performance Varies!

System Characteristics

00000000000

Scaling

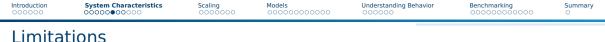

- Performance of any parallel application is bound by a ressource
  - Compute, Memory, Network
- Application profiles decide if the app is **compute/network/memory/IO bound** 
  - Application demand specific ressources more than others
     E.g., the communication is optimized
  - Even within a single compute core, apps utilize ALU differently The instruction mix differs...
- Let's first look at a single process and compute node
  - Apps are often memory or compute bound, this can be somewhat easily analyzed
    - Aim: Identify which part of code we must optimize, or shall we move to a different system?
  - ▶ We can compute **or** measure memory traffic (*Q*) and (arithmetic) work (*W*)
  - Operational intensity  $I = \frac{W}{Q}$  is the number of ops per byte memory traffic
    - Often: use number of FLOP (floating point ops) as work

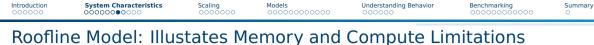

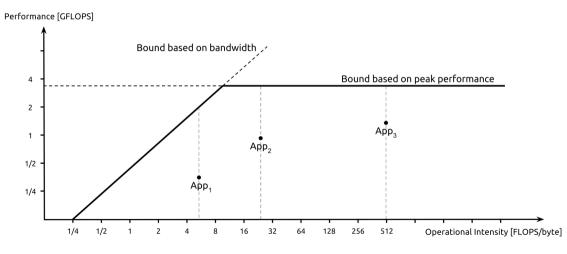

Figure: Giu.natale / Wikipedia

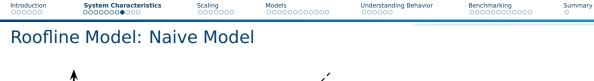

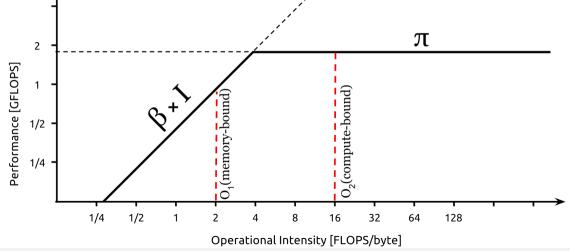

## HPC Cluster Characteristics

System Characteristics

- High-end components
- Extra fast interconnect, global/shared storage with dedicated servers

Scaling

Network provides high (near-full) bisection bandwidth. Various topologies are possible.

Models

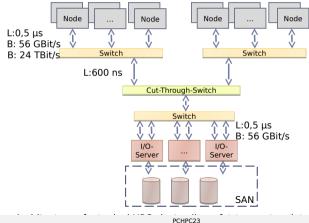

Introduction

Understanding Behavior

Benchmarking

Summarv

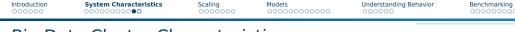

## **Big Data Cluster Characteristics**

- Usually commodity components
- Cheap (on-board) interconnect, node-local storage
- Communication (bisection) bandwidth between different racks is low

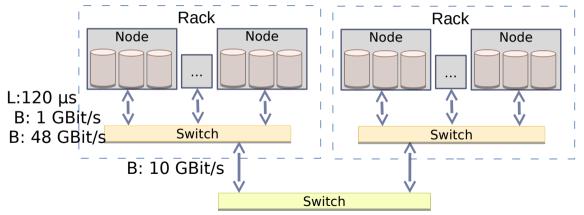

Figure: Architecture of a typical big data cluster

Summarv

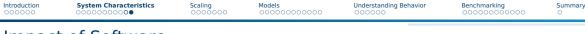

## Impact of Software

- Efficiency of programming languages: Java needs 1.2x 2x of cycles compared to C<sup>1</sup>
- All hardware components should be utilized concurrently, i.e., asynchronous
  - Pipeline computation, I/O, and communication
  - ▶ At best hide two of them  $\Rightarrow$  3x speedup vs sequential
  - Asynchronous (ni barriers) avoid waiting for the slowest component
- Balance and distribute workload among all processes
  - i.e., 10 processes, each should compute 10% of the work and finish at the same time
    - Slowest process determines performance
      - Q: if slowest process computes 10% of work, how fast can you be?
    - If only 1 works you cannot benefit from parallelism
- Avoid I/O, if possible (keep data in memory)
- Avoid communication and memory access, if possible

<sup>&</sup>lt;sup>1</sup>This does not matter much compared to the other factors. But vectorisation matters.

Introduction

System Characteristics

Scaling •000000 Models

Understanding Behavior

Benchmarking

Summary

## Outline

1 Introduction

2 System Characteristics

## 3 Scaling

4 Models

- 5 Understanding Behavior
- 6 Benchmarking

#### 7 Summary

Models

Understanding Behavior

Benchmarking

Summary O

## Amdahl and Speedup

Amdahl: fraction of parallelizable code

Scaling

000000

Speedup is bound by  $S = \frac{1}{1-p}$ 

System Characteristics

- p is the proportion of parallelizable code
- Assumption: infinite ressources Speedup
  - How much faster is the parallel program?
  - Definition: time parallel / time sequential Speedup of 1 == as fast as sequential
  - Determine speedup by running app
    - Vary parallelism = # procs/threads

### Efficiency

Introduction

- Definition: Speedup / Parallelism
- 100% Efficiency means perfect speedup

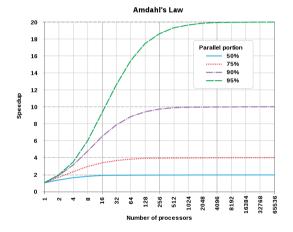

Figure: Source: Daniels220, Wikipedia

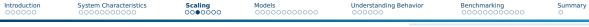

## Strong Scaling

- Situation: Keeping the problem size, increase parallelism
- Example: Compute 10 days of weather forecast on 1 node, then on 10 nodes
- Optimal result: 10x resources
- $\Rightarrow$  1/10th of runtime
- Naturally, there is a limit as work cannot be distributed infinitely
- Two examples of speedup curves
   X mark the measured points
   Note: Typical\* are more similar than expected

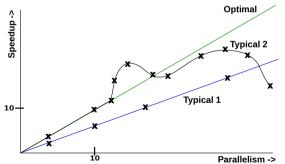

Understanding Behavior

Benchmarking

Summary

## Groupwork: Assessing Speedup Diagrams

Task: Assess the two strong scaling curves Typical1 and Typical2

- Are the measurements of T1/T2 good?
- T2: What could be the cause for the observed performance changes?
- Is there any relationship between the shape of T1 and T2?
- Time: 5 minutes

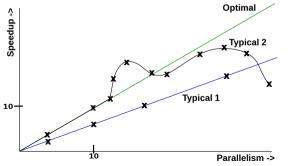

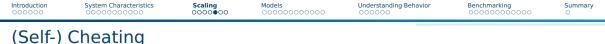

- Measuring less points Typical1 can look like Typical2
- Interpolate the remaining points
- Some people show how their app scales
  - Be careful with the assessment
- Speedups > Parallelism is suspicious
  - Means efficiency > 100%

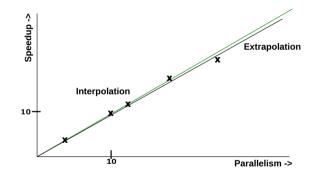

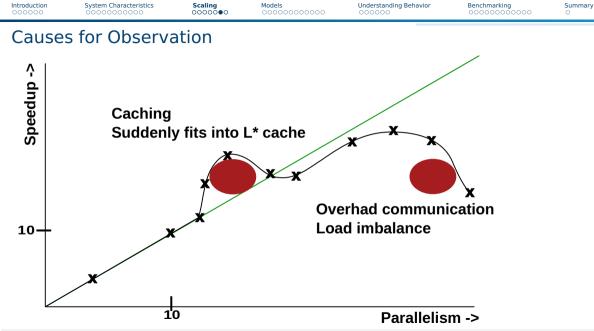

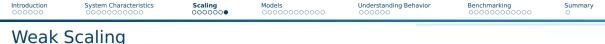

- Situation: Increase the problem size with parallelism
  - > This can scale to large configs as the amount of work per processor stays the same
- Example: 10x number of nodes, 10x problem size
- Optimal result: runtime stays the same

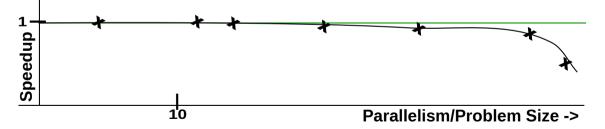

Scaling

## Outline

### 1 Introduction

2 System Characteristics

## 3 Scaling

#### 4 Models

- Approach
- Basic Approach
- Assessing Compute and Storage Workflow

#### 5 Understanding Behavior

#### 6 Benchmarking

Introduction System Characteristics Scaling Models Understanding Behavior Benchmarking Summary

## Our Basic Network Model and Observations

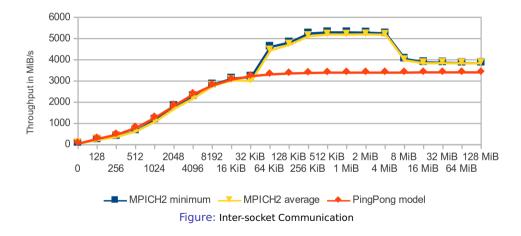

#### Utilizing the basic hardware model: latency + throughput

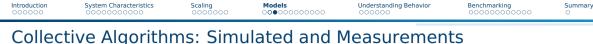

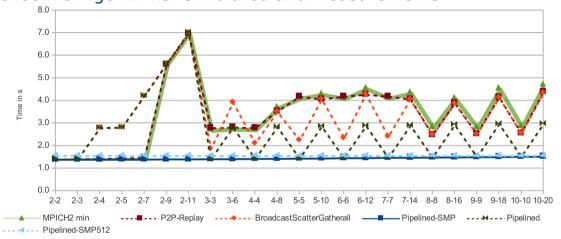

Figure: MPI\_Bcast(), 100 MiB Data, Inter-Node Communication (1), X-Axis (Nodes-Procs)

PCHPC23

Summary O

## Strategy

Introduction

#### **Guiding question**

Is the observed performance acceptable?

- My observation: often a simple approximative model is sufficient
  - Knowing that something is 100x slower than it should be...
- You must understand the basic architecture of the software system
- You must understand most important hardware characteristics
- Advice
  - Start with simple models for workload and hardware performance
  - Refine the model as needed, e.g., include details about intermediate steps

#### Summary O

## Approximation – Simple Example on Computation

Example: Summing up data in an array of 10M ints

- Workload: 10M integers
- System: 3.7 GHz PC
- Python (for loop): 0.39s = 98 MB/s, 144 cycles per op (10 · 1000 · 1000) · 4 bytes / 0.39s = 98MiB/s
   3700 · 1000 · 1000cycles · 0.39s/(10 · 1000 · 1000op) = 144 cycles/op
- Numpy: 0.0055s, 7000 MB/s, 2 cycles per op
- Python (sum up numbers): 0.14s, 272 MB/s, 52 cycles per op
- One line to measure the performance in Python using Numpy:

timeit.timeit(stmt="np.sum(d)", setup="import numpy as np; d =

- $\hookrightarrow$  np.array(range(1,10\*1000\*1000))", number=1)
- # Just sum up numbers: sum(range(1,10\*1000\*1000))

2

# Methodology

System Characteristics

Introduction

- Measure time for the execution of your workload
- 2 Quantify the workload with some metrics
  - E.g., amount of tuples or data processed, computational operations needed
  - E.g., you may use the statistics output for each Hadoop job
- 3 Compute W, the workload you process per time
- 4 Compute expected performance *P* based on system's hardware characteristics
- **5** Compare W with P, the efficiency is  $E = \frac{W}{P}$ 
  - ▶ If *E* << 1, e.g., 0.01, you are using only 1% of the potential!

Understanding Behavior

# Example: Object Storage

Scenario: Accessing data on object storage

- **1** Time: 0.1s (3x measured, between 0.09 and 0.11s)
- 2 Workload: 100 MiB of data fetched from object storage
- **3** W = 100 MiB/0.1s = 1000 MiB/s
- System: Client and server are interconnected via a 100 GbE network Characteristics: P = 12, 500GiB/s throughput Latency doesn't matter for large files
- **5** Efficiency: E = 1,000/12,500 = 8%

For a 10 GbE interconnect, 80% efficiency would have been achieved!

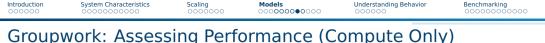

Task: Aggregating 10 Million integers with 1 thread/process

Vendor-reported performance from [14] indicates improvements

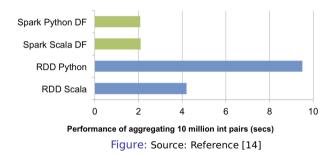

These are the advancements when using "Spark DF" instead of "RDD"

Can we trust in such numbers? Are these numbers good?

Discuss these numbers in vour aroup (Time: 5 minutes)

Summarv

Summary

## Assessing Performance of In-Memory Computing

Measured performance numbers and theoretic considerations

- Spark [14]: 160 MB/s, 500 cycles per operation<sup>2</sup>
  - Invoking external programming languages is even more expensive!
- Python (raw): 0.44s = 727 MB/s, 123 cycles per operation
- Numpy: 0.014s = 22.8 GB/s, 4 cycles per operation (memory BW limit)

One line to measure the performance in Python using Numpy:

Hence, the big data solution is 125x slower in this example than expected!

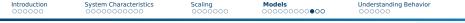

Benchmarking

#### Summary O

## Assessing Compute and Storage Workflow

#### Daytona GraySort: Sort at least 100 TB data in files into an output file

- Generates 500 TB of disk I/O and 200 TB of network I/O [12]
- Drawback: Benchmark is not very compute intense
- Data record: 10 byte key, 90 byte data

Performance Metric: Sort rate (TBs/minute)

| Hadoop MR              | Spark                                                                                                    | Spark                                                                                                    |
|------------------------|----------------------------------------------------------------------------------------------------|----------------------------------------------------------------------------------------------------|
| Record                 | Record                                                                                                    | 1 PB                                                                                                    |
| 102.5 TB               | 100 TB                                                                                                    | 1000 TB                                                                                                    |
| 72 mins                | 23 mins                                                                                                    | 234 mins                                                                                                    |
| 2100                   | 206                                                                                                    | 190                                                                                                    |
| 50400 physical         | 6592 virtualized                                                                                                    | 6080 virtualized                                                                                                    |
| 3150 GB/s              | 618 GB/s                                                                                                    | 570 GB/s                                                                                                    |
| (est.)                 |                                                                                                    |                                                                                                    |
| Yes                    | Yes                                                                                                    | No                                                                                                    |
|                        |                                                                                                    |                                                                                                    |
| Network center, 10Gbps | 10Gbps network                                                                                                    | 10Gbps network                                                                                                    |
| 1.42 TB/min            | 4.27 TB/min                                                                                                    | 4.27 TB/min                                                                                                    |
| 0.67 GB/min            | 20.7 GB/min                                                                                                    | 22.5 GB/min                                                                                                    |
|                        | Record           102.5 TB           72 mins           2100           50400 physical           3150 GB/s<br>(est.)           Yes           dedicated data<br>center, 10Gbps           1.42 TB/min | Record         Record           102.5 TB         100 TB           72 mins         23 mins           2100         206           50400 physical         6592 virtualized           3150 GB/s<br>(est.)         618 GB/s           Yes         Yes           dedicated data<br>center, 10Gbps         virtualized (EC2)<br>10Gbps network           1.42 TB/min         4.27 TB/min |

#### Figure: Source: Reference [12]

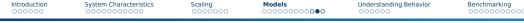

## Assessing Performance of In-Memory Computing

Hadoop

- 102.5 TB in 4,328 seconds [13]
- Hardware: 2100 nodes, dual 2.3Ghz 6cores, 64 GB memory, 12 HDDs
- Sort rate: 23.6 GB/s = 11 MB/s per Node  $\Rightarrow$  1 MB/s per HDD
- Clearly this is suboptimal!

#### Apache Spark (on disk)

- 100 TB in 1,406 seconds [13]
- Hardware: 207 Amazon EC2, 2.5Ghz 32vCores, 244GB memory, 8 SSDs
- Sort rate: 71 GB/s = 344 MB/s per node
- Performance assessment
  - Network: 200 TB  $\Rightarrow$  687 MiB/s per node
    - Optimal: 1.15 GB/s per Node, but we cannot hide (all) communication
  - ▶ I/O: 500 TB  $\Rightarrow$  1.7 GB/s per node = 212 MB/s per SSD
  - Compute: 17 M records/s per node = 0.5 M/s per core = 4700 cycles/record

Benchmarking

Summarv

Executing the Optimal Algorithm on Given Hardware An utopic algorihm

Models

Assume 200 nodes and well known key distribution

Scaling

Read input file once: 100 TB

System Characteristics

- 2 Pipeline reading and start immediately to scatter data (key): 100 TB
- Receiving node stores data in likely memory region: 500 GB/node Assume this can be pipelined with the receiver
- 4 Output data to local files: 100 TB

Estimating optimal runtime

Per node: 500 GByte of data; I/O: keep 1.7 GB/s per node

Read: 294s

- 2 Scatter data:  $434s \Rightarrow$  Reading can be hidden
- 3 One read/write in memory (2 sockets, 3 channels): 6s
- 4 Write local file region: 294s

Total runtime:  $434 + 294 = 728 \Rightarrow 8.2$  T/min  $\Rightarrow$  The Spark record is quite good!

Introduction

 Introduction
 System Characteristics
 Scaling
 Models

 000000
 000000000
 00000000
 00000000

Understanding Behavior

Benchmarking

Summary

## Outline

1 Introduction

2 System Characteristics

#### 3 Scaling

4 Models

#### 5 Understanding Behavior

#### 6 Benchmarking

#### 7 Summary

## Understanding of Application and System-Behavior

How can we understand system behavior?

- Theory: Performance models
- System/application simulation
- Observation
- Monitoring: system/tool-provided creation of observations

#### Observation and monitoring of behavior

- System-level, i.e., observable statistics such as CPU utilization, bytes read
- Application-level, record individual operations performance
- There are many interesting metrics that can be recorded
- Many tools exists that aid this analysis

Scaling

Models

Understanding Behavior

Benchmarking

Summary

## System-Wide Monitoring

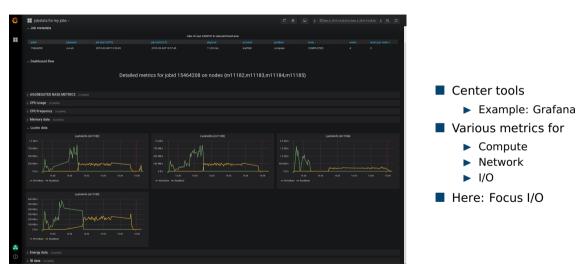

Scaling

Models

Understanding Behavior

Benchmarking

Summary

## **DKRZ Monitoring System**

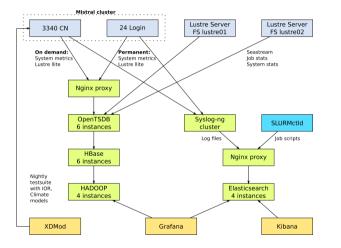

#### Details

- Periodicity: 10s
- Record metrics
  - ► From /proc
- Jobs are linked to the data

#### Mistral Supercomputer

- 3,340 Nodes
- 2 Lustre file systems
- 52 PByte capacity
- 100+ OSTs per fs

Visualizing Job Behavior and Comparing different jobs

Models

Scaling

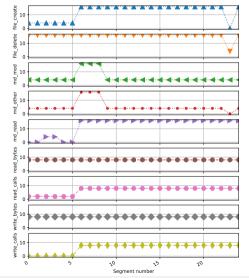

System Characteristics

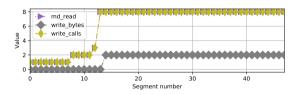

Benchmarking

Figure: For this job, other metrics == 0

Different jobs differ significantly

Understanding Behavior

- We can compare jobs based on metrics
- Example:
  - I/O metrics
  - Segments represent 10 min

Introduction

 Introduction
 System Characteristics
 Scaling
 Models
 Understanding Behavior
 Benchmarking

 Vampir:
 Analyzing Application Performance

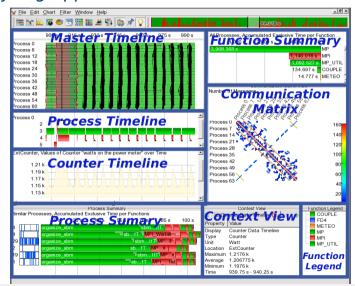

Julian M. Kunkel

PCHPC23

Understanding Behavior

Benchmarking

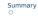

## Outline

1 Introduction

2 System Characteristics

#### 3 Scaling

4 Models

5 Understanding Behavior

#### 6 Benchmarking

#### 7 Summary

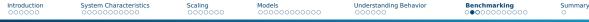

## How Can Benchmarks Help to Analyze Systems and Workloads?

- A benchmark exhibits a specific behavior in order to analyze it More information in the next talk!
- Benefits of benchmarks
  - Can use simple/understandable sequence of operations
    - Ease comparison with theoretic values (that requires understandable metrics)
  - May use a pattern like a realistic workloads
    - Provides performance estimates or bounds for workloads!
  - Sometimes only possibility to understand hardware capabilities
    - Because the theoretic analysis may be infeasible
- Benefits of benchmarks vs. applications
  - Are easier to code/understand/setup/run than applications
  - Come with less restrictive "license" limitations
- Flexible testing (strategies)
  - Single-shot: e.g., acceptance test
  - Periodically: regression tests

## Benchmarks

Introduction

- Benchmarks measure system behavior and implement (simple) well-known behavior
- Many benchmarks exist covering various aspects of the system
  - Low-level hardware: CPU, Memory, Storage
  - Software: MPI
  - Application kernels: Linpack, HPCC
  - Mini-apps representing application behavior
- Might be synthetic or inspired by a real workload

Understanding Behavior

## Predictability and Latency Matters

#### Performance Predictability

- How long does an I/O / metadata operation take?
- Important to predict runtime
- Important for bulk-synchronous parallel applications

Scaling

The slowest straggler defines the performance

#### Measurement

Introduction

- In the following, we plot the timelines of metadata create operations
  - Sparse plot with randomly selected measurements
  - Every point above 0.1s is added
- All results obtained on 10 Nodes using MD-Workbench https://github.com/JulianKunkel/md-workbench
  - Options: 10 PPN, D=1, I=2000, P=10k, precreation phase

# Latencies: Lustre / Mistral at DKRZ

Models

Understanding Behavior

Benchmarking

Scaling

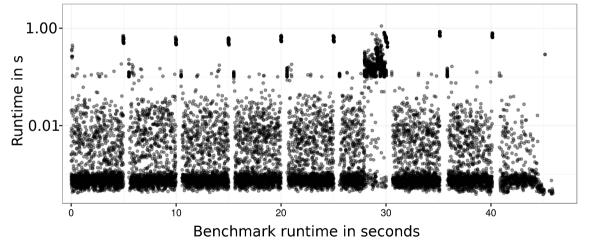

Introduction

System Characteristics

## Probing Approach

- Many sites run periodic regression tests, e.g., nightly
  - Helps to identify performance regressions with updates
- Instead, we run a non-invasive benchmark (a probe) with a high frequency
  - Mimic the user-visible client behavior
  - Measuring latency for metadata and data operations
- Generate and analyze generated statistics
- Derive a slowdown factor (file system load)

## Probing: Performance Measurement

### Preparation

- Data: Generate a large file (e.g., > 4x main memory of the client)
- Metadata: Pre-create a large pool of small files (e.g., 100k+ files)

#### Benchmarks

- Repeat the execution of the two patterns every second
- DD: Read/Write a random 1 MB block
- MD-Workbench: stat, read, delete, write a single file per iteration
  - Allows regression testing, i.e., retain the number of files
  - ▶ J. Kunkel, G. Markomanolis. Understanding Metadata Latency with MDWorkbench.

Executed as Bash script or an integrated tool: https://github.com/joobog/io-probing

Benchmarking 00000000000000

## Goals of the IO-500 Benchmarking Effort

- Bound performance expectations for realistic workloads
- Track storage system characteristics behavior over the years
  - Foster understanding of storage performance development
  - Support to identify potent architectures for certain workloads
- Document and share best practices
  - Tuning of the system is encouraged
  - Submitters must submit detailed run parameters
- Support procurements, administrators and users

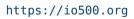

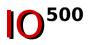

Models

Scaling

Understanding Behavior

Benchmarking

Summary O

## **Covered Access Patterns**

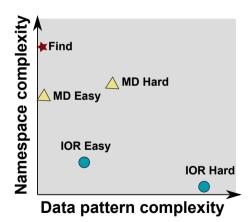

- IOR-easy: large seq on file(s)
- IOR-hard: small random shared file
- MD-easy: mdtest, per rank dir, empty files
- MD-hard: mdtest, shared dir, 3900 byte
- find: query and filter files based on name and creation time
- Executing concurrent patterns not covered (another dimension)

## Probing Response Time on Archer when Running IO-500

Models

Understanding Behavior

Benchmarking

Scaling

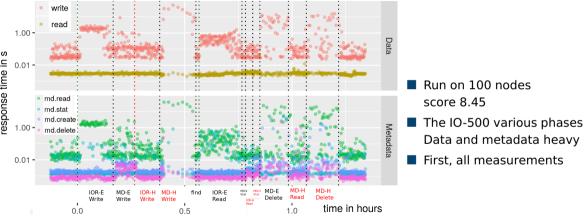

Figure: Response time (all measurements)

Introduction

System Characteristics

## Validating Slowdown on All Measurements

Scaling

Models

System Characteristics

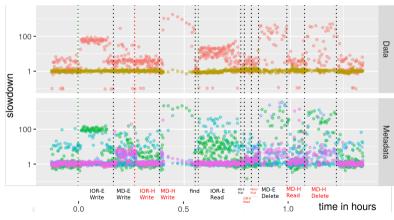

Figure: Slowdown (all measurements)

Computed median slowdown Expected: median of 30 days

Benchmarking

- Influence of phases is visible
- MDHard 1000x slowdown Influences data latency! 10s of seconds latency
- IOREasy 100x slowdown
- IORHard not too much
- Data read is stable

Understanding Behavior

Introduction

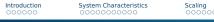

Models

Understanding Behavior

Benchmarking

Summary O

## Slowdown for 4h Statistics

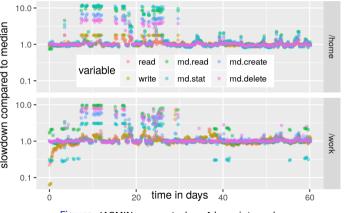

Figure: JASMIN, computed on 4 hour intervals

- Slowdown: Using the median
- Typically value is 1
- Sometimes a system is 10x slower
  - Due to user interactions
  - Concurrent application execution
- Values below 1, unusual (caching)
- Performance can vary significantly!

## Summary

#### Performance

- ► Goal (user-perspective): Optimise the time-to-solution
- Understanding a few HW throughputs help to assess the performance
- Linear scalability of the architecture is the crucial performance factor
- Basic performance analysis
  - 1 Estimate the workload
  - 2 Compute the workload throughput per node
  - 3 Compare with hardware capabilities
- Achieving performance is challenging due to
  - complex systems, deep software stack, performance variability, optimizations
- Monitoring, performance analysis and benchmarking is needed
- We will analyze HPC applications using some of the techniques introduced